## 02323 Introduktion til statistik

## Uge 1: Introduktion og R

Nicolai Siim Larsen DTU Compute Danmarks Tekniske Universitet 2800 Kgs. Lyngby

## Dagsorden

- **1** Praktiske informationer
- <sup>2</sup> Introduktion og motivation
- <sup>3</sup> Deskriptiv Statistik
	- Middelværdi og median (centralitetsmål)

Praktiske informatione

- Varians og standardafvigelse
- Fraktiler
- Kovarians og korrelation
- **4 Software: R & RStudio**

<span id="page-0-0"></span>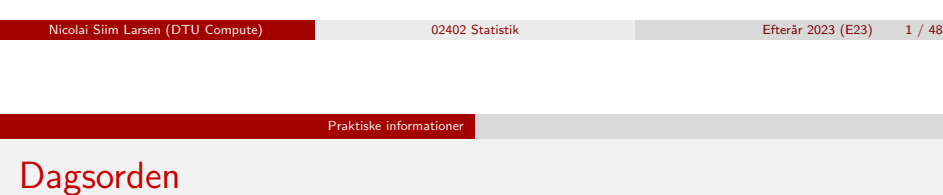

## **1** [Praktiske informati](#page-0-0)oner

- **2** [Introduktion og motiva](#page-1-0)tion
- **[Deskriptiv Statistik](#page-1-0)** 
	- [Middelværdi](#page-4-0) og median (centralitetsmål)
	- [Varians og standardafvigelse](#page-5-0)
	- [Fraktiler](#page-6-0)
	- [Kov](#page-6-0)[arians og korrela](#page-7-0)tion

## **4 [Software: R & RStudio](#page-7-0)**

## Praktiske informationer

# Undervisning

- Forelæsninger: Fredag 8-10
	- Bygning 306, Aud. 33.
- Øvelser: Fredag 10-12
	- · Bygning 324, stueetagen (Foyer øvelsesområder: 003, 004, 005 og 008. Lokaler: 020, 030, 040, 050 og 070).

nicolai Siim Larsen (DTU Compute) 1989<br>1991 - Efterår 2023 (E23) 2 / 48

# Eksamen

- Mandag den 27. maj 2024.
- 4 timers multiple choice-prøve.

# Obligatoriske projekter

- 2 projekter, som skal bestås for at kunne gå til eksamen.
- For hvert projekt vælges et af fire emner.
- De som tidligere har bestået behøver ikke at lave projekterne igen.

## Praktiske informationer

## Generel ugeseddel

- Før undervisningen: Læs de relevante kapitler/afsnit i bogen/e-noten.
- Forelæsninger: Gennemgang af ugens pensum.

Praktiske information

- Øvelser: Opgaveregning og online quizzer.
- Efter undervisningen: Area9 og "eksamensquizzer".

## Undervisningsmateriale

- · Tilgængeligt under Material på kursushjemmesiden (på engelsk).
- Forelæsningsdias og R-kode opdateres før hver forelæsning.

## Praktiske informationer

## Kursushjemmeside: 02323.compute.dtu.dk

n Nicolai Siim Larsen (DTU Compute) 1988 - 2024 (E23) 6 / 48<br>
2023 - 2023 (E23) 6 / 48

- Bog
- Pensum
- Undervisningsplan (agenda)
- Øvelser og løsninger (engelsk)
- Dias (dansk og engelsk)
- Tidligere års forelæsninger (dansk og engelsk)
- **Quizzer**

## DTU Learn

- Beskeder
- Projekter formulering og aflevering

## **Ed Discussion**

· Spørgsmål og diskussioner

<span id="page-1-0"></span>nicolai Statistik **Efterår** 2023 (E23) 5 / 48 Praktiske informatione Special for F[24](#page-1-0)

[This semester 02402 will ha](#page-0-0)ve lectures in English (given by M.S. Khalid).

[02402 lectures: Tuesday 13-](#page-1-0)15.

[Omvendt kan studeren](#page-4-0)de, der følger 02402, komme til danske forelæsninger [i 02323.](#page-5-0)

- [02323 forelæsninger: Fredag 8-10.](#page-6-0)
- [NOTE: The](#page-6-0)re are small differences between the courses in weeks 6 and 12.

## Dagsorden

## **1** Praktiske informationer

## <sup>2</sup> Introduktion og motivation

- **3 Deskriptiv Statistik** 
	- Middelværdi og median (centralitetsmål)

Introduktion og motivation

- Varians og standardafvigelse
- Fraktiler
- Kovarians og korrelation
- **6** Software: R & RStudio

#### Introduktion og motiv

### Indledning

Statistik er grundlæggende en matematisk videnskab om indsamling, beskrivelse, analyse og fortolkning af data.

Man vil uddrage viden og lære fra observerede data.

Sandsynlighedsregning er en gren af matematik, der beskæftiger sig med beskrivelse og analyse af tilfældighed. Man vil udlede viden og lære fra en teoretisk model.

Felterne er svære at adskille, og metoder fra begge felter bruges almindeligvis sammen i ingeniørarbejde.

Et fælles mål: Beskrive og forstå tilfældig variation og usikkerheder kvantitativt!

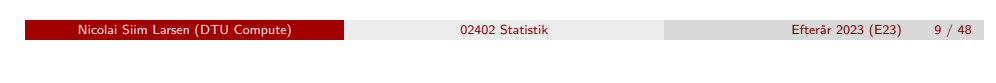

Introduktion og motivation

## Anvendelse

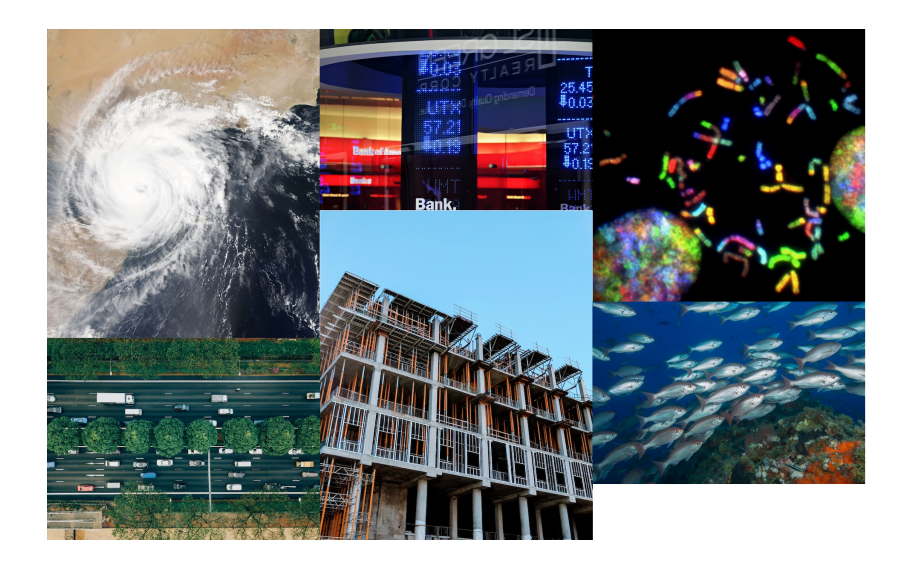

#### Forskellige aspekter

Der er mange spændende forskningsområder inden for både anvendt og teoretisk statistik.

Statistik og sandsynlighedsregning er forbundet til flere områder, f.eks.:

- Matematisk analyse
- Numerisk optimering
- Operationsanalyse
- **A** Kontrolteori

De danner grundlaget for algoritmer i kunstig intelligens, maskinglæring og computerintensiv dataanalyse. F.eks. er Stable Diffusion og ChatGPT baseret på avancerede statistiske modeller.

nicolai Statistik **Efterår** 2023 (E23) 10 / 48

Intro case-historier: IBM big data, Novo Nordisk small data, Skive fjord

Introduktion og motivatio

- Præsentation af Senior Scientist Hanne Refsgaard, Novo Nordisk A/S
- IBM Social Media podcast af Henrik H. Eliassen, IBM
- Skive Fjord podcasts, af Jan K. Møller, DTU

#### Introduktion og motivat

#### I hverdagen

Statistik eller elementer fra faget forekommer mange steder i hverdagen, herunder:

- Nyheder
- Politik
- Reklamer
- Sport
- Arbejde

Statistik bruges ofte som beslutningsstøtte! Statistik kan bruges til at bestemme, hvad man skal undersøge nærmere.

nicolai Siim Larsen (DTU Compute) 13 / 48<br>13 / 48

Introduktion og motivation

## Almindelige fejlslutninger og bias

Statistik kan være kontraintuitivt, og vores hjerner skal trænes i statistisk tænkning for ikke at lave en række almindelige fejlslutninger. Selv veluddannede, professionelle statistikere begår simple feil.

Nogle typiske biases (systematiske skævvridninger) i statistik er:

Introduktion og motivation

- Overlevelsesbias
- Udvælgelsesbias
- OVB (Omitted-variable bias)

Den sidste bias er tæt knyttet til koncepterne p-hacking og konfunderende variable.

nicolai Statistik **Efterår** 2023 (E23) 14 / 48

Kursets overordnede mål og afgrænsning

Introduktion og motivation

Kurset skal bl.a. gøre jer bedre til at:

- Behandle og analysere data hensigtsmæssigt
- · Beskrive og forstå tilfældig variation og usikkerheder
- Tænke kritisk over statistiske udsagn
- Forstå mulighederne og begrænsningerne af statistik

Kurset skal også forberede jer til videregående kurser inden for bl.a. forsøgsplanlægning, tidsrækkeanalyse, kvalitetskontrol,

sandsynlighedsregning, statistisk modellering, dataanalyse, maskinlæring og kunstig intelligens.

## Kursets indhold i store træk

En stor del af kurset omhandler:

- **•** Formulering af modeller
- <sup>2</sup> Udregning af konfidensintervaller
- **3** Udførsel af hypotesetest
- i forskellige kontekster og setups.

Sandsynlighedsregningen bliver vores primære værktøj.

#### Introduktion og motivation

#### Grundlæggende om statistik

Statistik kan generelt opdeles i to dele:

- Beskrivende statistik (deskriptiv statistik)
- Konkluderende statistik (statistisk inferens)

Statistik handler typisk om at analysere en *stikprøve*, taget ud af en population.

Ud fra stikprøven, udtaler vi os generelt om populationen.

Det er derfor vigtigt at stikprøven er repræsentativ for stikprøven. I langt det meste af kurset vil vi bare antage, at stikprøverne er repræsentative.

<span id="page-4-0"></span>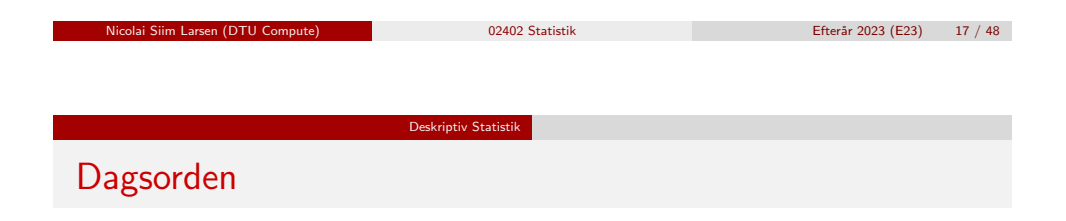

- **1** [Praktiske informati](#page-0-0)oner
- **2** [Introduktion og motiva](#page-1-0)tion
- <sup>3</sup> Deskriptiv Statistik
	- [Middelværdi](#page-4-0) og median (centralitetsmål)
	- [Varians og standardafvigelse](#page-5-0)
	- [Fraktiler](#page-6-0)
	- [Kov](#page-6-0)[arians og korrela](#page-7-0)tion

## **4 [Software: R & RSt](#page-9-0)udio**

### Populationen og stikprøven

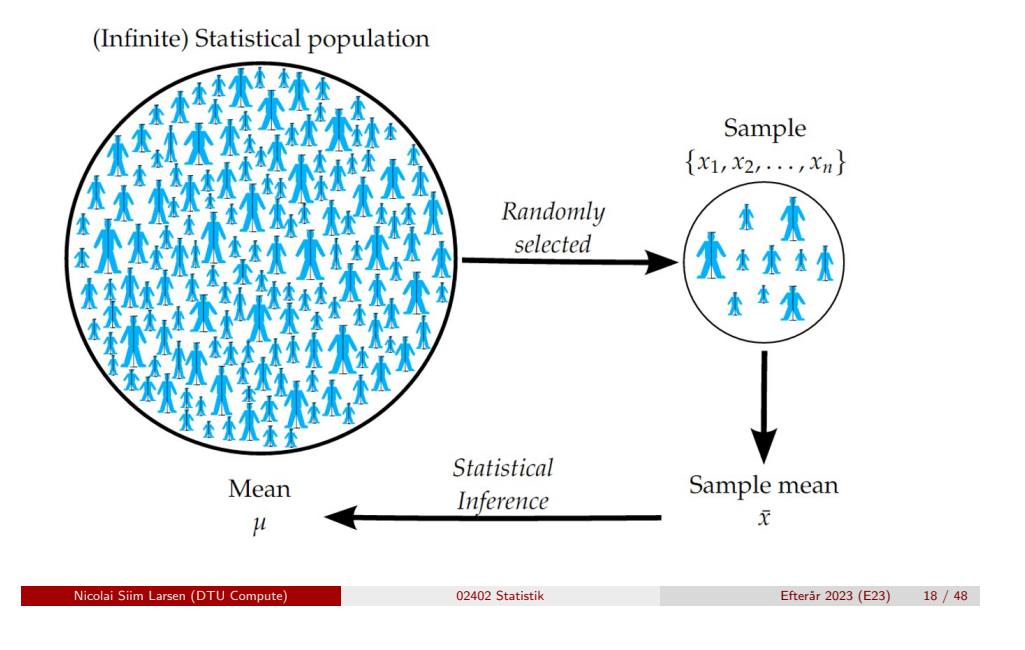

## Det generelle setup

Der er en underliggende population, hvorfra der er udtaget en repræsentativ stikprøve med *n* observationer.

Stikprøven bliver almindeligvis repræsenteret med en vektor

Deskriptiv Statistik

$$
x=(x_1,x_2,...,x_n).
$$

Den sorterede stikprøve er så

$$
(x_{(1)}, x_{(2)}, ..., x_{(n)}),
$$

hvor *x*(1) angiver den mindste observation og *x*(*n*) angiver den største observation.

# Nøgletal (Summary statistics)

Nøgletal bruges til at opsummere og beskrive data.

Deskriptiv Statistik

- Positionsmål
	- f.eks.: gennemsnit, median og fraktiler
- Spredningsmål
	- f.eks.: varians og standardafvigelse
- Sammenhængsmål

<span id="page-5-0"></span>Median, Definiti[on 1.5](#page-4-0)

f.eks.: kovarians og korrelation

Husk at skelne mellem nøgletal for populationen og stikprøven!

Deskriptiv Statistik Median

Medianen er et også nøgletal, der angiver centreringen for data.

I nogle tilfælde, f.eks. hvis man har ekstreme observationer, er medianen at

Den midterste observation (af de sorterede data) eller gennemsnittet af de

to midterste observationer (af de sorterede data) afhængigt af, om

nicolai Statistik **Efterår** 2023 (E23) 21 / 48

### Gennemsnit, definition 1.4

Gennemsnittet er et nøgletal, der angiver tyngdepunktet for data.

Middelværdien af en stikprøve (Stikprøvegennemsnittet):

 $\bar{x} = \frac{1}{\sqrt{2}}$ *n n* ∑ *i*=1 *xi* .

Vi siger, at  $\bar{x}$  er et *estimat* for populationens middelværdi.

nicolai Statistik **Efterår** 2023 (E23) 22 / 48

# Eksempel: Højde på studerende

**Stikprøve:** Studerendes højde i cm,  $n = 5$ .

 $(x_1, x_2, x_3, x_4, x_5) = (185, 184, 194, 180, 182)$ 

Deskriptiv Statistik Eksempel

**• Gennemsnit:** 

#### $\bar{x} = \frac{1}{\epsilon}$  $\frac{1}{5}(185+184+194+180+182)=185$

- Median:
	- Først sorteres data: (180, 182, 184, 185, 194).
	- Da *n* er ulige, vælges det midterste tal: 184.
- Hvis vi tilføjer en 235 cm høj person til stikprøven:
	- Gennemsnit: 193
	- Median: 184.5

foretrække frem for gennemsnittet.

Medianen af en stikprøve (stikprøvemedianen):

stikprøven har et lige eller ulige antal observationer.

#### Deskriptiv Statistik Varians og standardafvigelse

Stikprøvevarians (sample variance) og -standardafvigelse (sample standard deviation), Definition 1.10

Stikprøvevariansen indikerer, hvor meget observationerne er spredt:

**•** Stikprøvevarians

$$
s^{2} = \frac{1}{n-1} \sum_{i=1}^{n} (x_{i} - \bar{x})^{2}
$$

Stikprøvestandardafvigelse

$$
s = \sqrt{s^2} = \sqrt{\frac{1}{n-1} \sum_{i=1}^{n} (x_i - \bar{x})^2}
$$

Deskriptiv Statistik Varians og standardafvigelse

nicolai Statistik **Efterår** 2023 (E23) 25 / 48

#### Eksempel med spredning: Højde på studerende

Stikprøve: Studerendes højde i cm, *n* = 5.

$$
(x_1, x_2, x_3, x_4, x_5) = (185, 184, 194, 180, 182)
$$

**• Stikprøvevarians:** 

$$
s^2 = \frac{1}{4}((185 - 185)^2 + (184 - 185)^2 + \dots + (182 - 185)^2) = 29
$$

Stikprøvestandardafvigelse:

$$
s=\sqrt{29}=5.385
$$

nicolai Statistik **Efterår** 2023 (E23) 26 / 48

Fraktiler (percentiles eller quantiles)

Medianen beregnes som det punkt, der deler data ind i to halvdele.

Deskriptiv Statistik Fraktiler

Mere generelt kan vi beregne fraktiler. Ofte beregner man:

0%,25%,50%,75%,100%-fraktilerne

Bemærk:

- Medianen er 50%-fraktilen.
- 25%, 50%, 75%-fraktilerne kaldes hhv. første, anden og tredje kvartil, betegnet med hhv. *Q*1, *Q*2 og *Q*3.
- Dette giver anledning til spredningsmålet den interkvartile variationsbredde (Inter Quartile Range eller IQR): *Q*3−*Q*1

<span id="page-6-0"></span>Variationskoeffic[ienten,](#page-4-0) [Definition 1.1](#page-6-0)2

Standardavigelsen og variansen er de primære nøgletal til at beskrive variationen i data.

Nogle gange ønsker man at sammenligne variationen mellem forskellige datasæt; da kan det være en god ide at se på et forholdsmæssigt tal:

#### Variationskoefficient:

$$
CV = \frac{s}{\bar{x}}
$$

#### Deskriptiv Statistik Fraktiler

## Fraktiler, Definition 1.7

*p*-fraktilen, *qp*, kan defineres ud fra følgende procedure:

- **1** Sorter de *n* observationer fra mindst til størst:  $(x_{(1)}, x_{(2)}, ..., x_{(n)})$ .
- <sup>2</sup> Beregn *pn*.
- <sup>3</sup> Hvis *pn* er et heltal: Tag gennemsnittet af den *pn*'te og den (*pn*+1)'te ordnede observation:

$$
q_p = (x_{(np)} + x_{(np+1)})/2
$$

<sup>4</sup> Hvis *pn* ikke er et heltal:

$$
q_p = x_{(\lceil np \rceil)}
$$

hvor  $\lceil np \rceil$  er ceiling("loftet") af *np*, dvs. det mindste heltal større en *np*. Man afrunder altså np op til nærmeste heltal.

nicolai Statistik **Efterår** 2023 (E23) 29 / 48

Deskriptiv Statistik Kovarians og korrelation

<span id="page-7-0"></span>Kovarians og ko[rrelation](#page-4-0) [- Sammen](#page-7-0)hængsmål

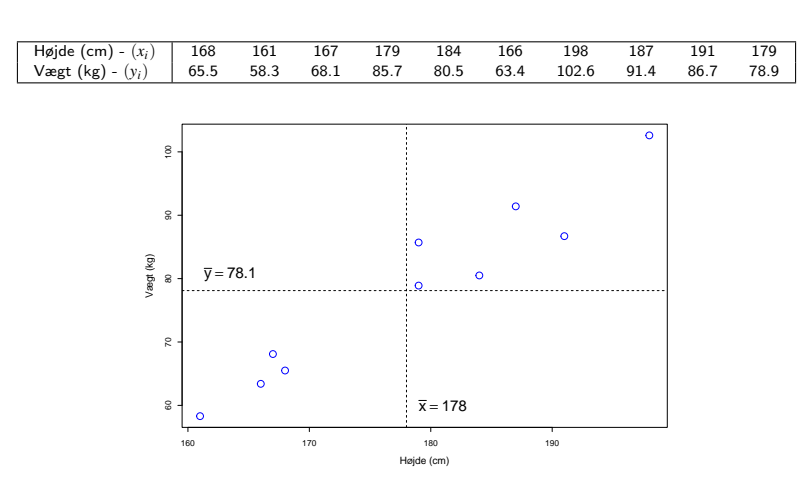

### Eksempel: Højde på studerende

**Sorteret stikprøve:** Studerendes højde i cm,  $n = 5$ .

 $(x_{(1)}, x_{(2)}, x_{(3)}, x_{(4)}, x_{(5)}) = (180, 182, 184, 185, 194)$ 

- Nedre kvartil, Q1:
	- Her er  $p = 0.25$  og  $n = 5$ , hvorfor  $np = 1.25$ .
	- Det mindste heltal større end *np* er 2.
	- $Q1 = q_{0.25} = x_{(\lceil 1.25 \rceil)} = x_{(2)} = 182.$
- Øvre kvartil, Q3:
	- Her er  $p = 0.75$  og  $n = 5$ , hvorfor  $np = 3.75$ .
	- Det mindste heltal større end *np* er 4.
	- $Q3 = q_{0.75} = x_{(13.751)} = x_{(4)} = 185.$
- IQR:
	- $Q3 Q1 = 185 182 = 3.$

nicolai Statistik **Efterår** 2023 (E23) 30 / 48

**Deskriptiv Statistik** Kovarians og korrelation Stikprøvekovarians og -korrelation - Def 1.18 og 1.19

Stikprøvekovariansen er defineret ved

$$
s_{xy} = \frac{1}{n-1} \sum_{i=1}^{n} (x_i - \bar{x}) (y_i - \bar{y})
$$

Stikprøvekorrelationskoefficienten er defineret ved

$$
r = \frac{1}{n-1} \sum_{i=1}^{n} \left( \frac{x_i - \bar{x}}{s_x} \right) \left( \frac{y_i - \bar{y}}{s_y} \right) = \frac{s_{xy}}{s_x \cdot s_y}
$$

hvor *s<sup>x</sup>* og *s<sup>y</sup>* standardfvigelserne for hhv. *x* og *y*.

#### Deskriptiv Statistik Kovarians og korrelation

## Stikprøvekovarians og -korrelation

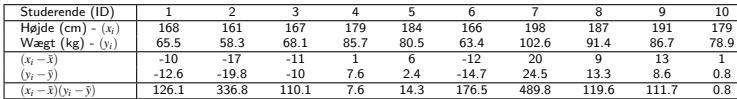

$$
s_{xy} = \frac{1}{9}(126.1 + 336.8 + 110.1 + 7.6 + 14.3 + 176.5 + 489.8 + 119.6 + 111.7 + 0.8)
$$
  

$$
1_{1,1402,2}
$$

$$
= \frac{1}{9} \cdot 1493.3
$$

 $= 165.9$ 

$$
s_x = 12.21 \quad \text{og} \quad s_y = 14.07
$$

$$
r = \frac{165.9}{12.21 \cdot 14.07} = 0.97
$$

nicolai Statistik **Efterår** 2023 (E23) 33 / 48

#### Deskriptiv Statistik Kovarians og korrelation

## Korrelation

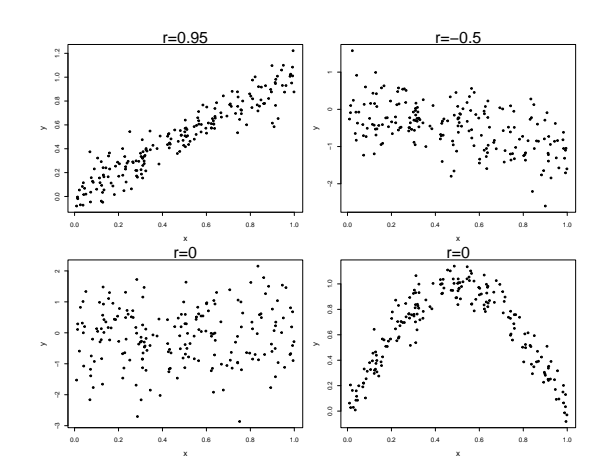

## Egenskaber for korrelationskoefficienten

De vigtigste egenskaber for korrelationskoefficienten er:

- *r* er altid mellem −1 og 1: −1 ≤ *r* ≤ 1
- *r* er et m˚al for lineær sammenhæng mellem *x* og *y*
- $r = \pm 1$  hvis og kun hvis punkterne ligger på en ret linie
- $r > 0$  hvis den generelle trend i scatterplottet er positiv
- $r < 0$  hvis den generelle trend i scatterplottet er negativ

nicolai Statistik **Efterår** 2023 (E23) 34 / 48

## Figurer/Tabeller

# Numeriske data • Scatterplot (xy plot) Histogram • Kumuleret fordeling Boxplot Tælledata Søjlediagram (bar chart) Cirkeldiagram (pie chart)

Deskriptiv Statistik Plots/Figurer

#### Software: R & RStudio

## Dagsorden

- **1** Praktiske informationer
- **2** Introduktion og motivation
- **Deskriptiv Statistik** 
	- Middelværdi og median (centralitetsmål)
	- Varians og standardafvigelse
	- Fraktiler
	- Kovarians og korrelation

## **4 Software: R & RStudio**

## Software: R & RStudio

- R: Software/programmeringssprog for statistisk analyse og datavisualisering.
- R & RStudio: Gratis, open source, virker på alle platforme.
- Mange ekstrapakker i R til alskens dataanalyse.
- Introduceres i bogen.
- Integreret del af kurset.
- Learn by doing. Og: brug Google!

<span id="page-9-0"></span>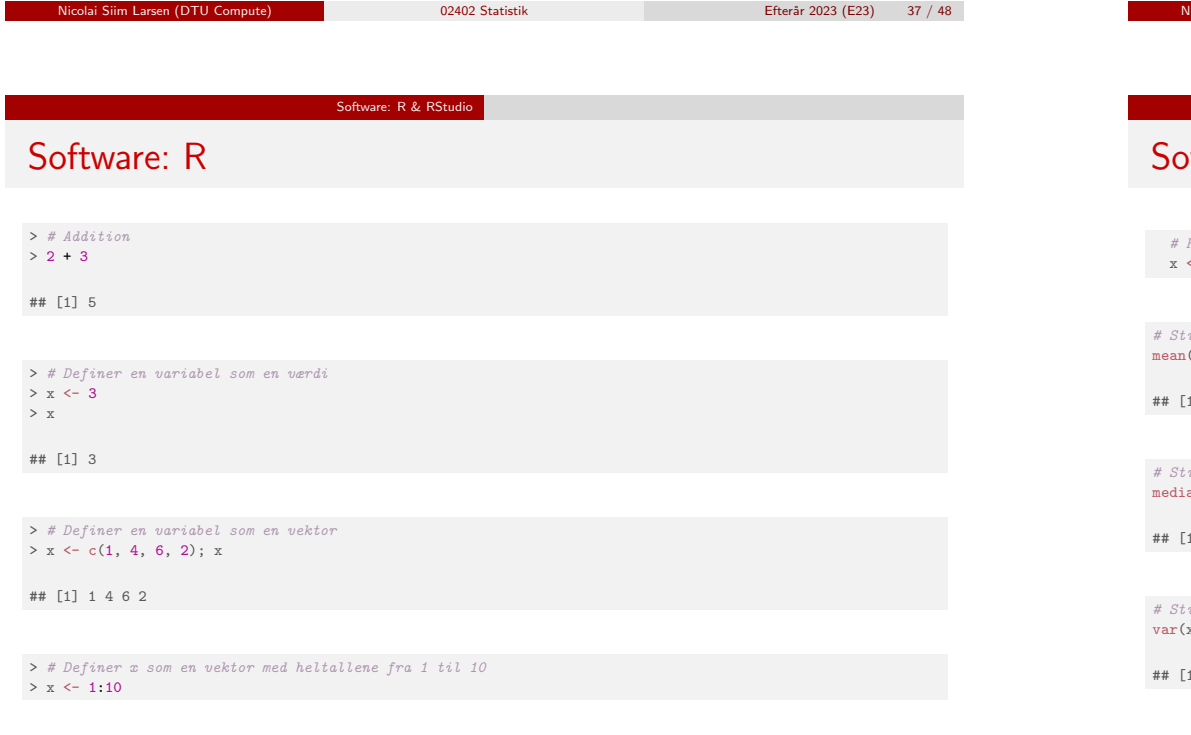

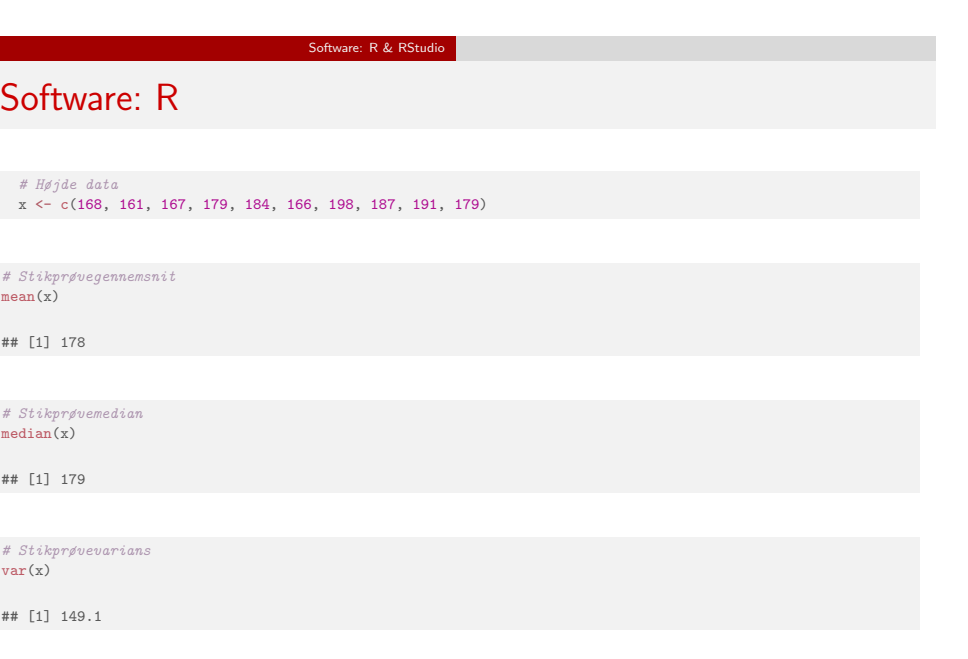

nicolai Siim Larsen (DTU Compute) 18 02402 Statistik Efter Statistik Efterår 2023 (E23) 38 / 48

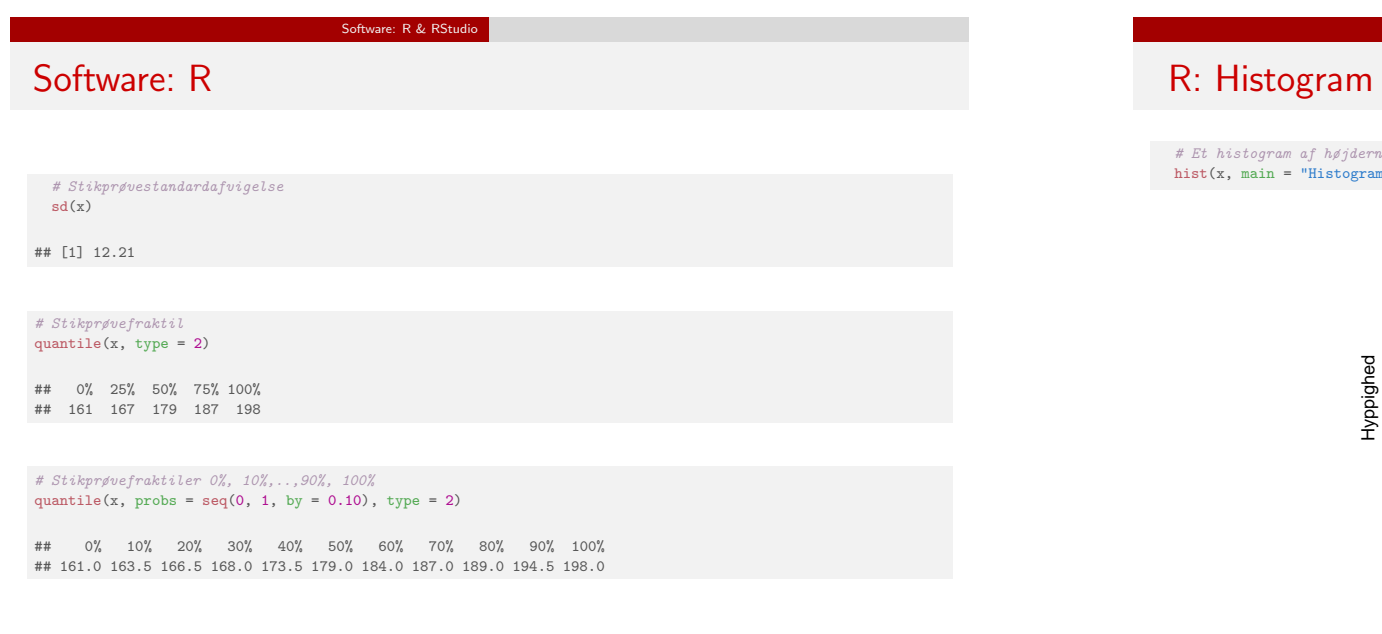

# Et histogram af højderne

m",ylab="Hyppighed",xlab="Højde (cm)")

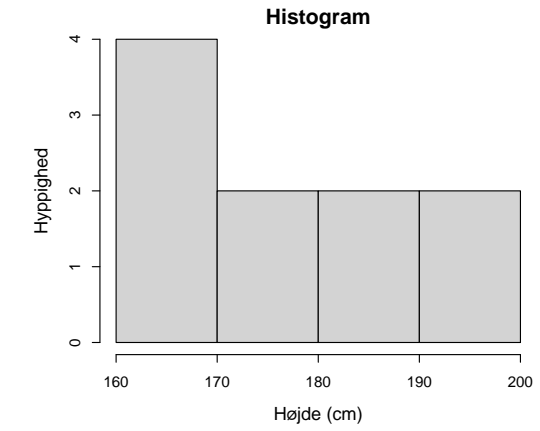

Nicolai Siim Larsen (DTU Compute) 02402 Statistik Efterår 2023 (E23) 42 / 48

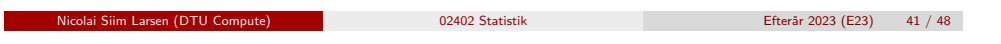

Software: R & RStudio

## R: Empirisk t[æthed](#page-9-0)

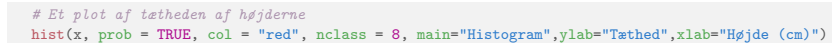

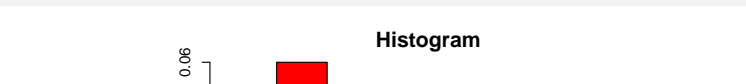

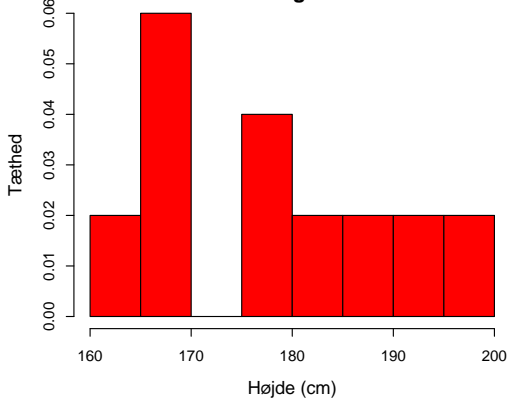

#### Software: R & RStudio

## R: Empirisk kumuleret fordeling

<sup>#</sup> Et plot af den empiriske fordelingsfunktion af højderne plot(ecdf(x), verticals = TRUE,xlab="Højde (cm)")

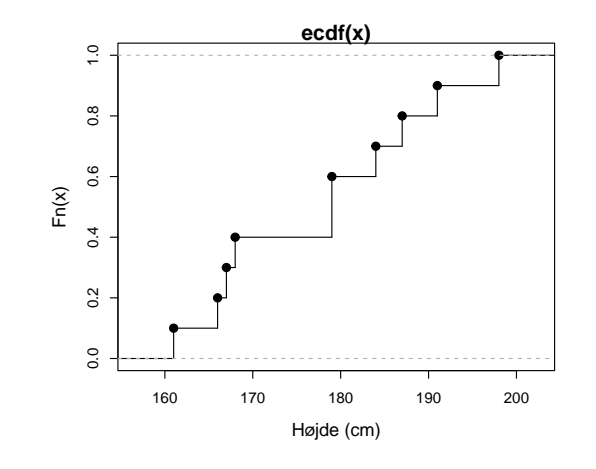

Software: R & RStudio

## R: boxplot

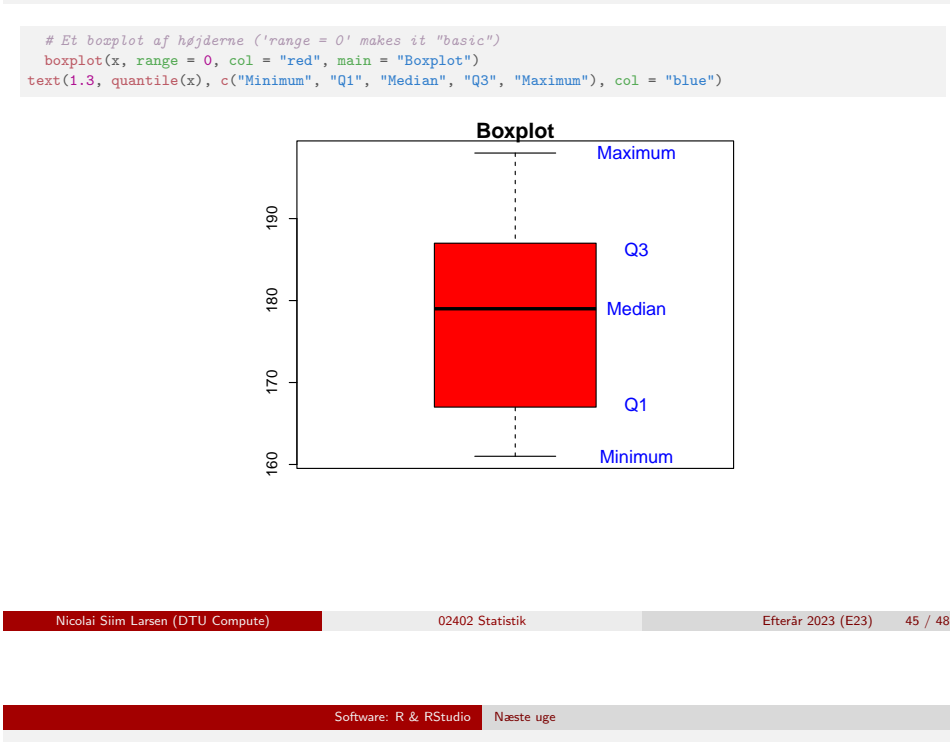

Næste uge:

Stokastiske variable, sandsynligheder, diskrete [fordelinger - k](#page-4-0)[apitel 2 i bogen.](#page-5-0)

## Software: R

# Modificeret boxplot af højderne med en ekstrem observation (235 cm). # Den modificerede version er "default".  $boxplot(c(x, 235), col = "red", main = "Modified"$ text(1.3, quantile(c(x, 235)), c("Minimum", "Q1", "Median", "Q3", "Maximum"), col = "blue")

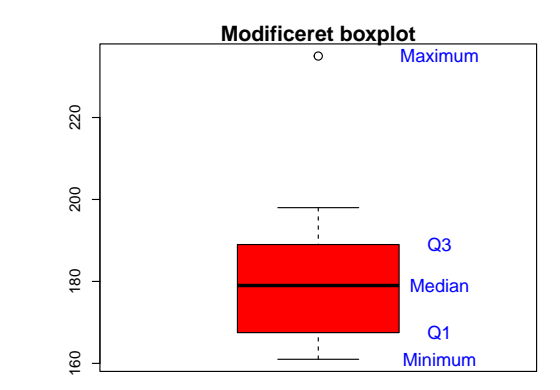

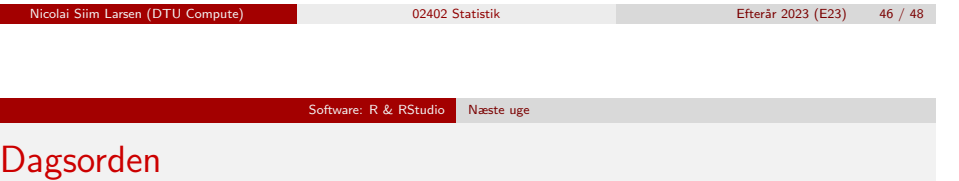

- **1** Praktiske informationer
- <sup>2</sup> Introduktion og motivation
- <sup>3</sup> Deskriptiv Statistik
	- · Middelværdi og median (centralitetsmål)
	- Varians og standardafvigelse
	- Fraktiler
	- Kovarians og korrelation
- <sup>4</sup> Software: R & RStudio